## Adobe camera raw how to establish que serve

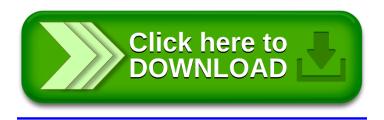